## **Associations - Feature - Fonctionnalité #204**

## **Quitter éditeur**

14/04/2010 14:15 - Jean-Louis Frucot

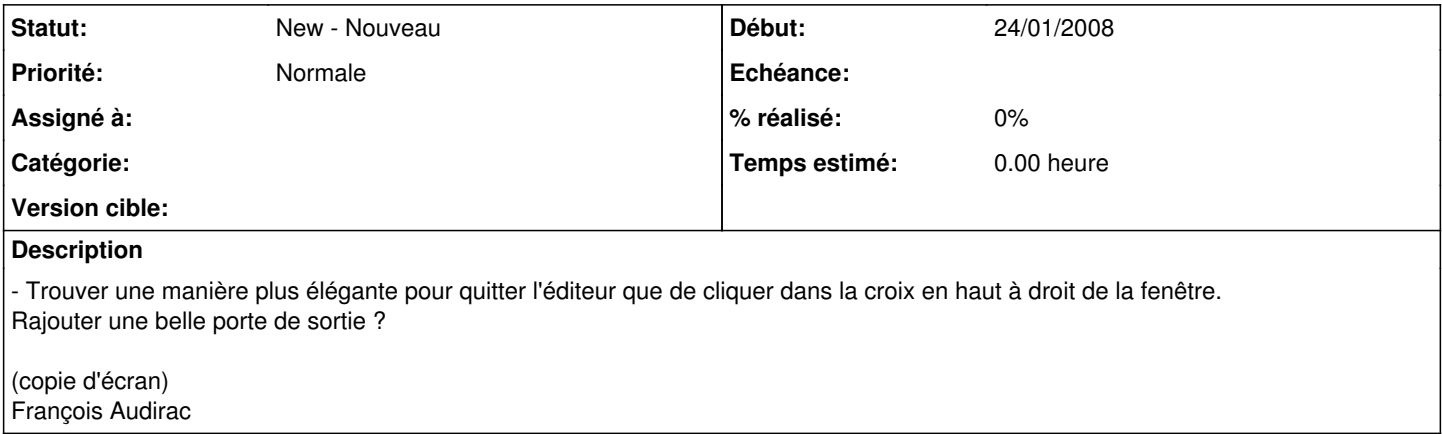